#### FIC CareerTrac Screenshots

# Login Page

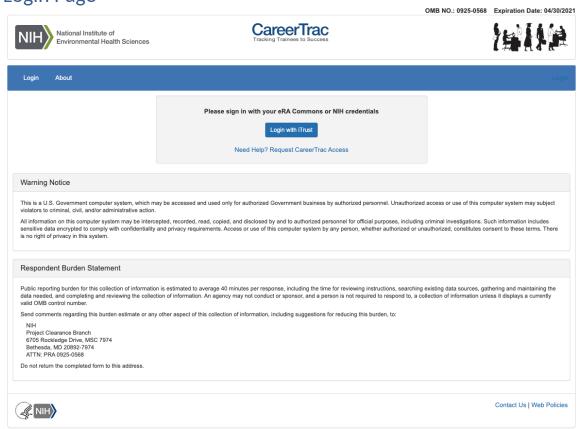

# **Trainee Search Page**

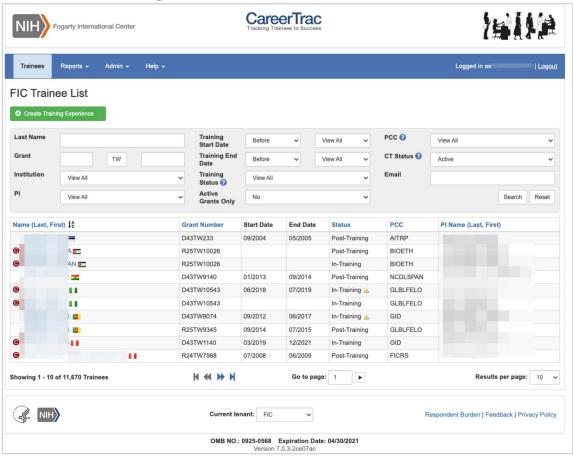

# **Program Information Page**

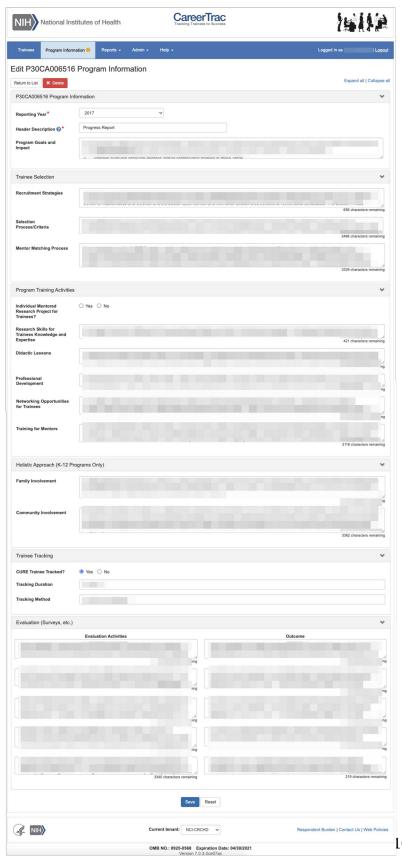

#### Program Information - Education Products and Teacher Participants

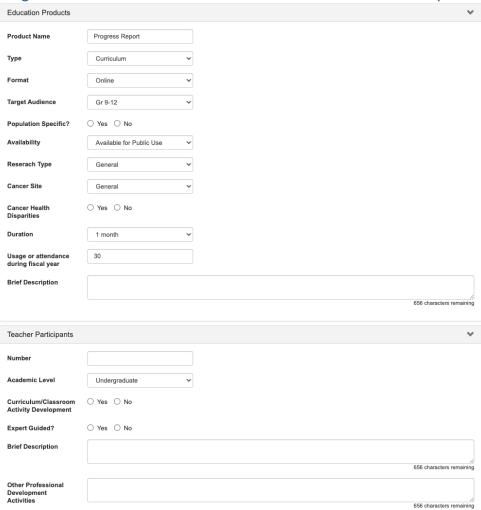

# Program Information - Outreach

| Outreach                                                    |  |
|-------------------------------------------------------------|--|
| Activity Name                                               |  |
| Туре                                                        |  |
| Format                                                      |  |
| Target Audience                                             |  |
| Population Specific?                                        |  |
| Brief Description                                           |  |
| Number of Participants                                      |  |
| Is there an associated evaluation?                          |  |
| Outcomes                                                    |  |
| Overall Goal                                                |  |
| Is there a CHE involved?                                    |  |
| Туре                                                        |  |
| Role and Activities                                         |  |
| Activity Name                                               |  |
| Target Population                                           |  |
| Other                                                       |  |
| Type of Activity                                            |  |
| Purpose                                                     |  |
| Number of Participants                                      |  |
| Outcomes                                                    |  |
| Is this activity connected to an outreach research project? |  |
| Which project?                                              |  |
| Describe Connection                                         |  |

#### **Program Information - Collaboration Efforts**

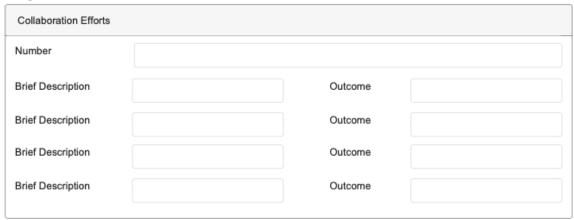

# Personal Info Page

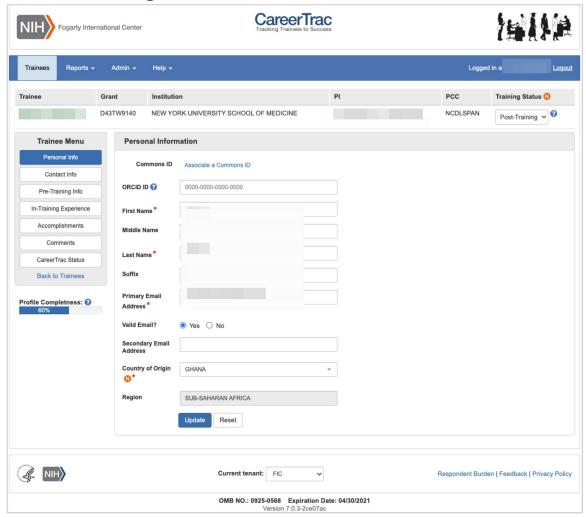

#### Personal Info Page - Associating a Commons ID (Search)

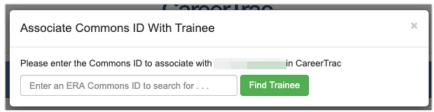

#### Personal Info Page - Associating a Commons ID (Review)

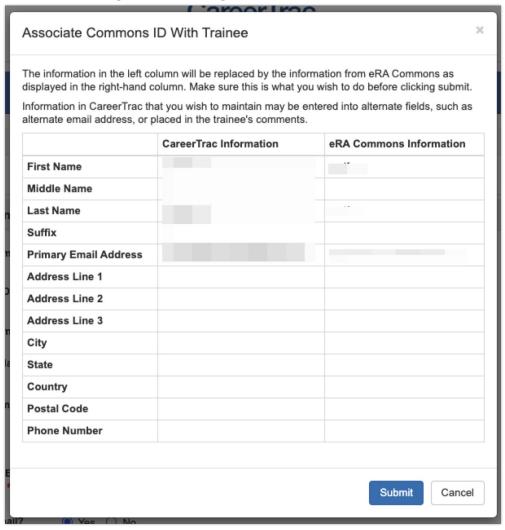

#### Personal Info Page - Commons Trainee

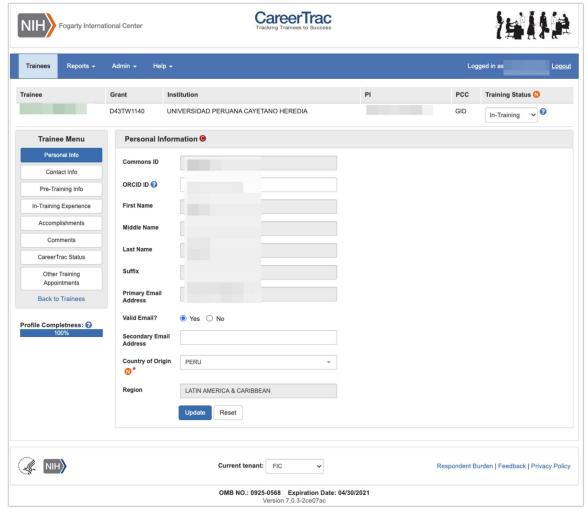

# **Contact Info Page**

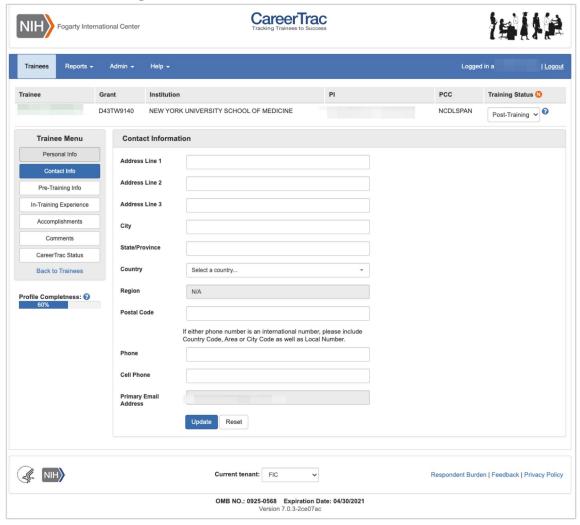

#### Contact Info Page - Commons Trainee

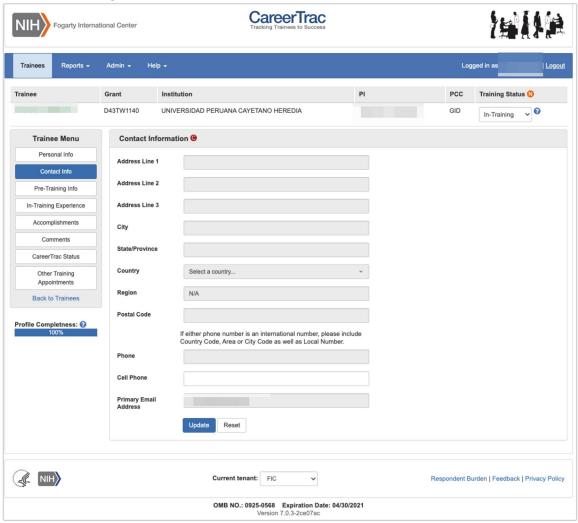

# **Pre-Training Info Page**

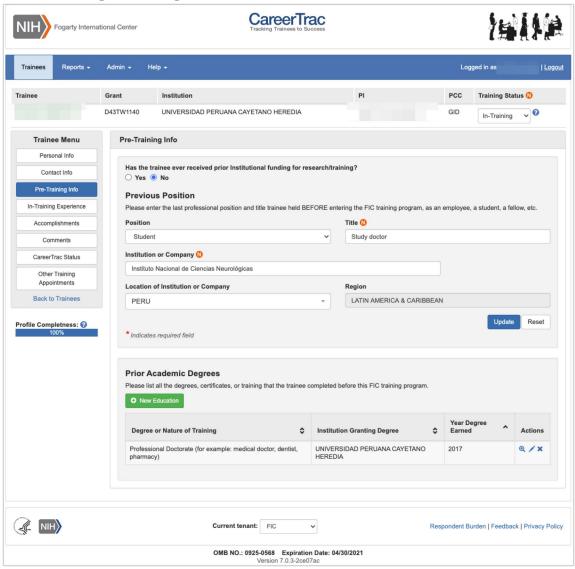

#### Pre-Training Info Page - Create Prior Academic Degree (Commons Trainee)

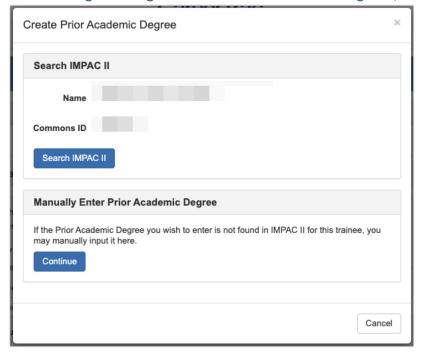

# Pre-Training Info Page - Create Prior Academic Degree (Manually Enter)

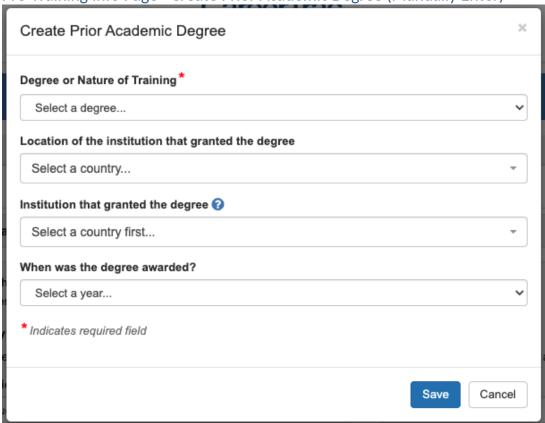

# **In-Training Info Page**

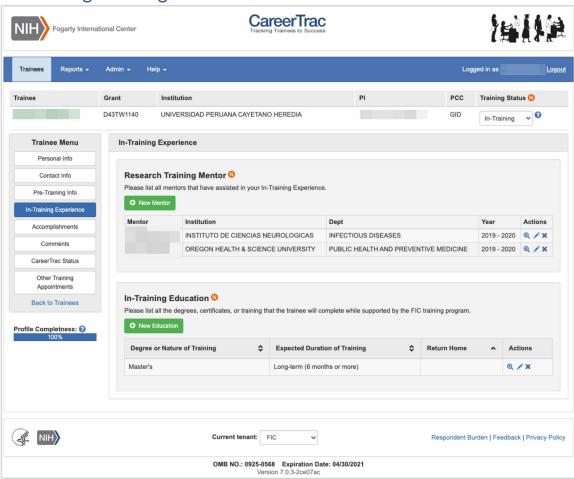

#### In-Training Info Page - New Mentor (Search)

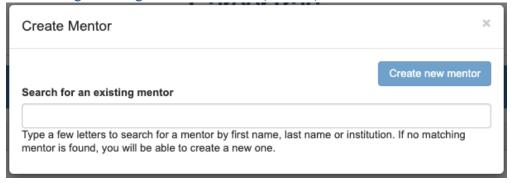

#### In-Training Info Page - New Mentor (Maunally Enter)

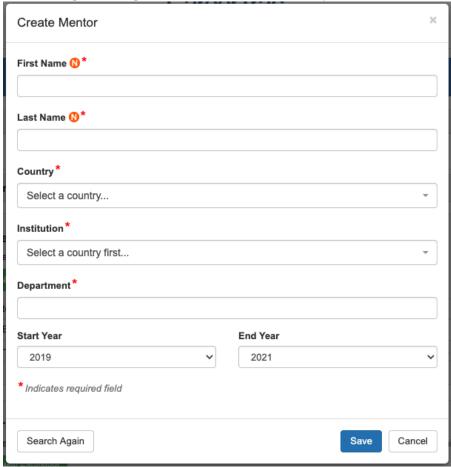

#### In-Training Info Page - Create Education (Commons Trainee)

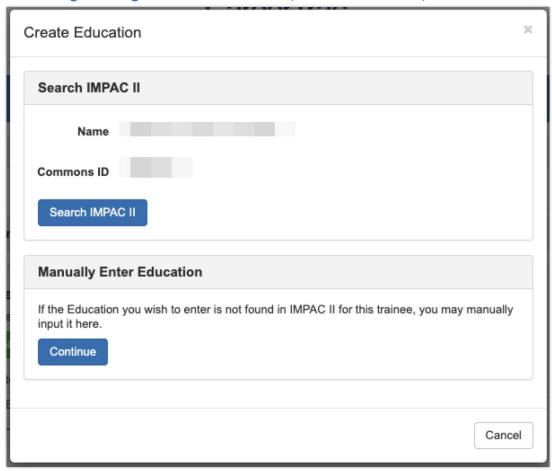

#### In-Training Info Page - Create Education (Manually Enter)

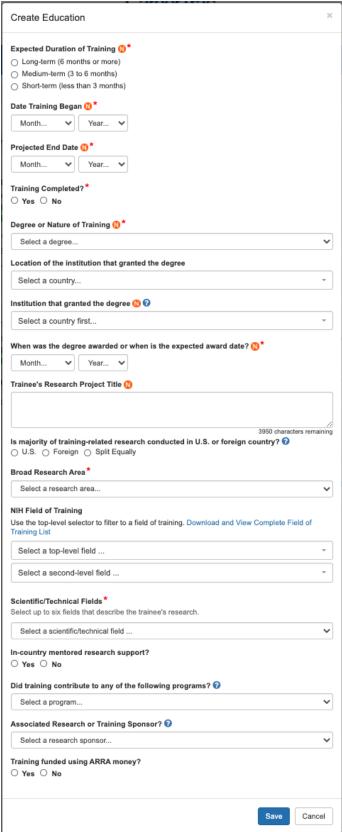

# **Accomplishments Page**

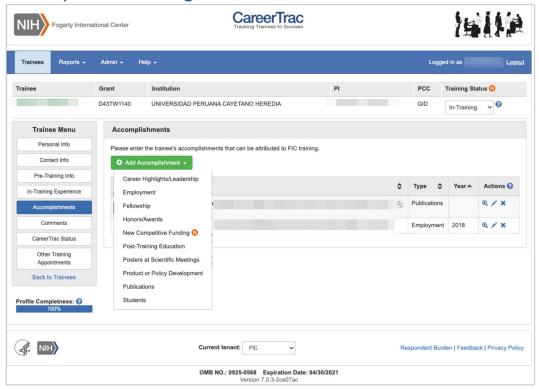

#### Accomplishments - Career Highlights/Leadership

Career Highlight/Leadership Title \*

# Career Highlight Example: Country: Mexico. Eleanor Millstone, MD, PhD: Graduate of the XYZ Fogarty research training program, received four medals from the government of Mexico in recognition of her achievements in controlling both HIV/AIDS and TB in Mexico. She also recently received and accepted a request to become the Chair of the Mexico AIDS Committee. She has submitted and received several US grants to conduct AIDS research in Mexico. These are listed under "Accomplishments: New Competitive Funding". Career Highlight/Leadership Year Began \* Select the start year... Career Highlight/Leadership Year End Select the end year... \$

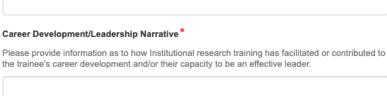

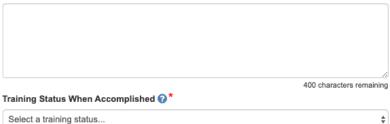

Accomplishments - Employment (Commons Trainee)

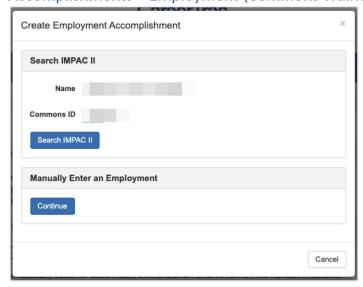

#### Accomplishments - Employment (Manually Enter)

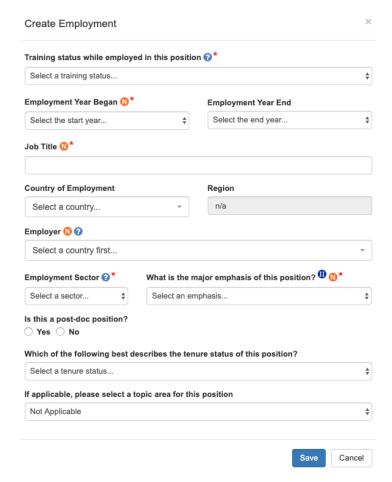

#### Accomplishments - Fellowship

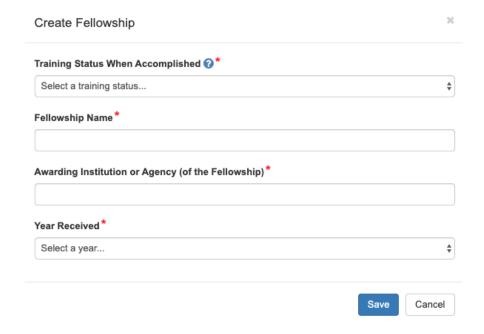

#### Accomplishments - Honors/Awards

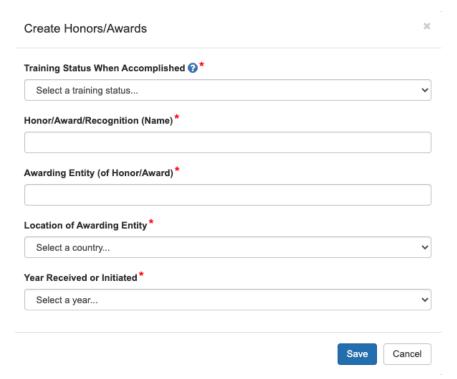

#### Accomplishments - New Competitive Funding (Commons Trainees)

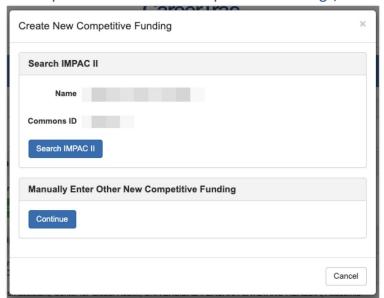

# Accomplishments - New Competitive Funding (Manually Enter)

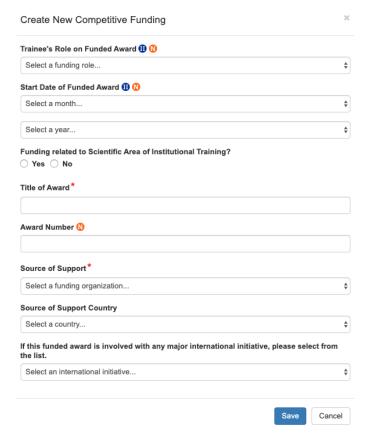

# Accomplishments - Post Training Education (Commons Trainees)

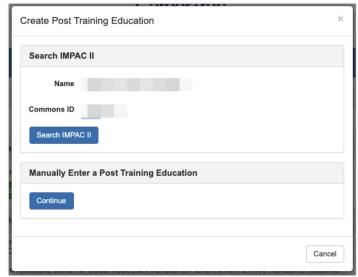

#### Accomplishments - Post Training Education (Manually Enter)

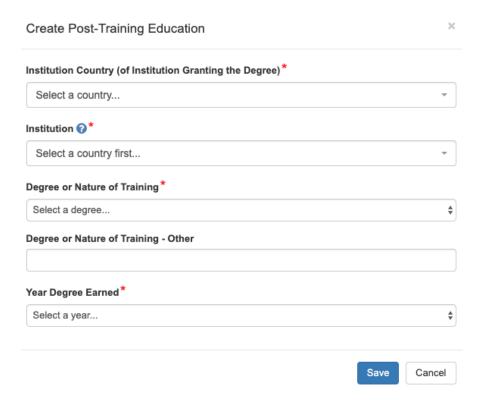

# Accomplishments - Posters at Scientific Meetings

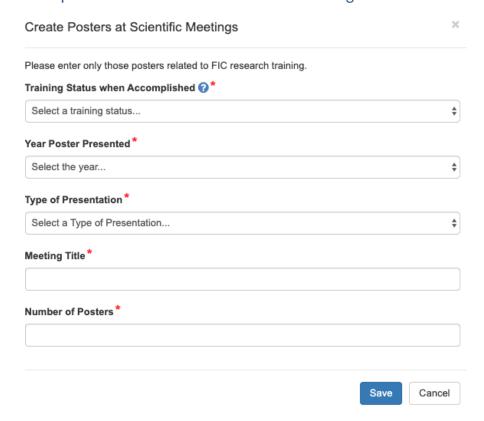

#### Accomplishments - Product or Policy Development

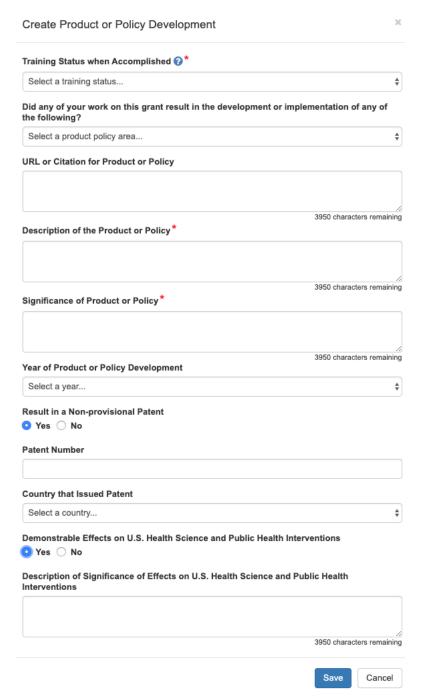

# Accomplishments - Publications (Search)

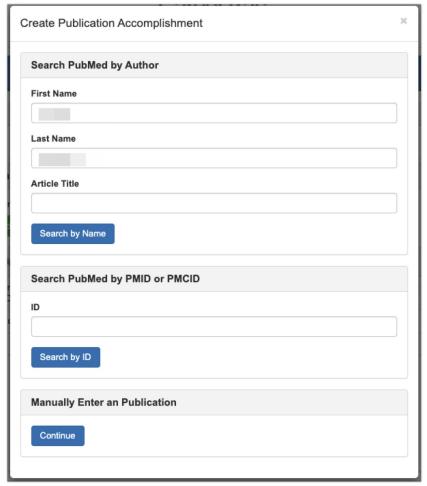

#### Accomplishments - Publications (Maunally Enter)

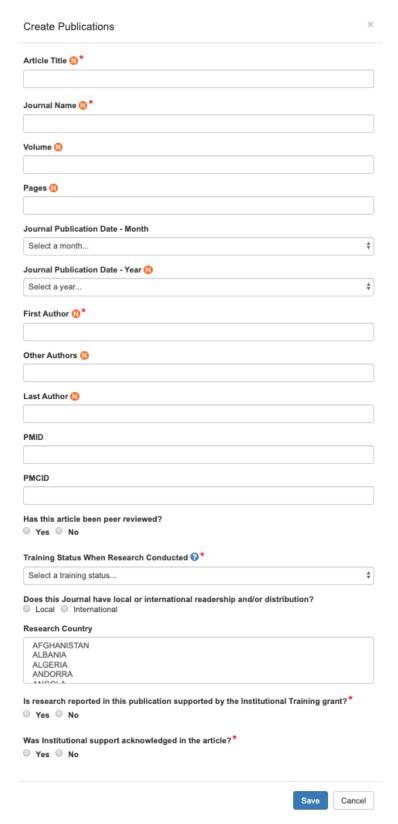

#### Accomplishments - Students

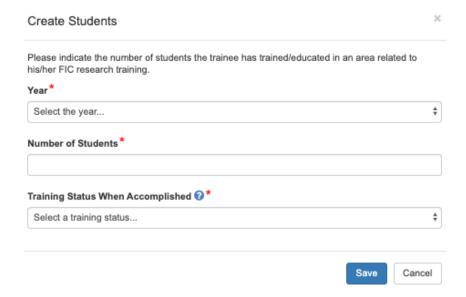

#### **Comments**

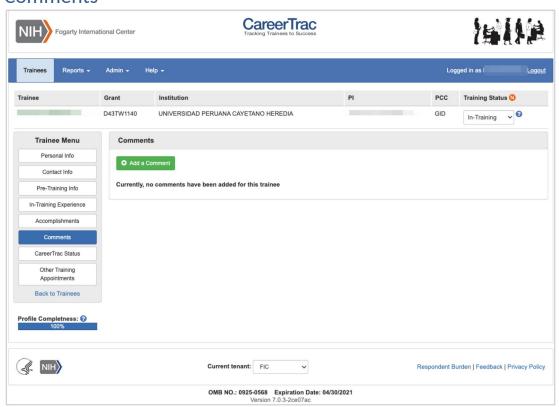

#### Comments - Add Comments

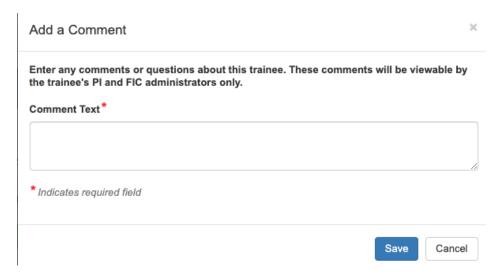